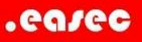

## Övning Bygga navigering för site

Vi arbetar vidare med Operaprojektet.

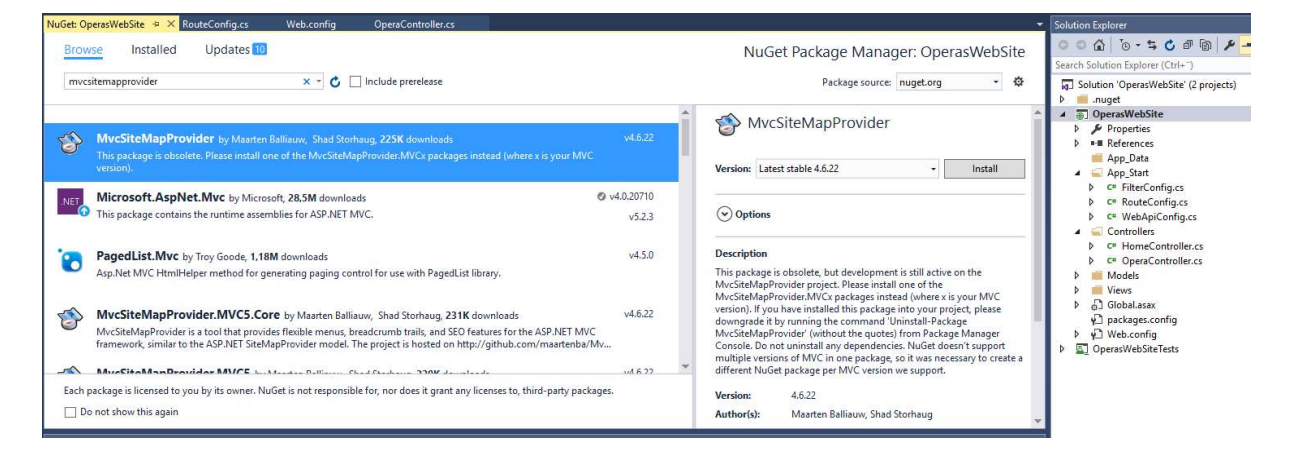

Arbetsuppgift 1: Installera MvcSiteMapProvider

Steg 1: Högerklicka på OperasWebSite, klicka på Manage NuGet Packages.

Steg 2: Klicka på alternativet Browse, skriv in mvcsitemapprovider i sökrutan, markera paketet och klicka på Install.

Klicka på OK. Försäkra dig om att paketet installerats.

Arbetsuppgift 2: Modifiera Mvc.sitemap

Steg 1: I Solution Explorer expandera OperasWebSite – App\_Start – Controllers Views.

Steg 2: I Solution Explorer, klicka på Mvc.sitemap under Global.asax.

Steg 3: I kodfönstret för Mvc.sitemap, lokalisera följande programkod:

```
<mvcSiteMapNode title="Home" controllers="Home" 
action="index">
```
Steg 4: Placera muspekare i slutet av programkod ovan, klicka på Enter och skriv in följande programkod:

```
<mvcSiteMapNode title="All Operas" controller="Opera" 
action="Index" key="AllOperas" />
```
Steg 5: Klicka på Build – Build Solution.

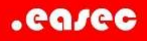

Arbetsuppgift 3: Modifiera views

Steg 1: I Solution Explorer, expandera Views – Home och klicka på Index.cshtml.

Steg 2: I kodfönstret för Index.cshtml placera muspekar efter <div>-tag och klicka på Enter.

Steg 3: Skriv in följande programkod:

```
Menu: @Html.MvcSiteMap().Menu(false, false, true)
```
Steg 4: Placera muspekare i slutet av kodblock för site map menu, klicka på Enter och skriv in följande kod:

```
Breadcrumb Trail: @Html.MvcSiteMap().SiteMapPath()
```
Steg 5: I Solution Explorer, under Views, expandera Opera och klicka på Index.cshtml.

Steg 6: I kodfönstret för Index.cshtml, placera muspekare i slutet av <br/>body>tag, klicka på Enter och skriv in följande programkod:

```
Menu: @Html.MvcSiteMap().Menu(false, false, true)
```
Steg 7: Placera muspekare i slutet av programblock för site map menu, klicka på Enter och skriv in följande programkod:

Breadcrumb Trail: @Html.MvcSiteMap().SiteMapPath()

Steg 8: Klicka på Debug – Start Debugging.

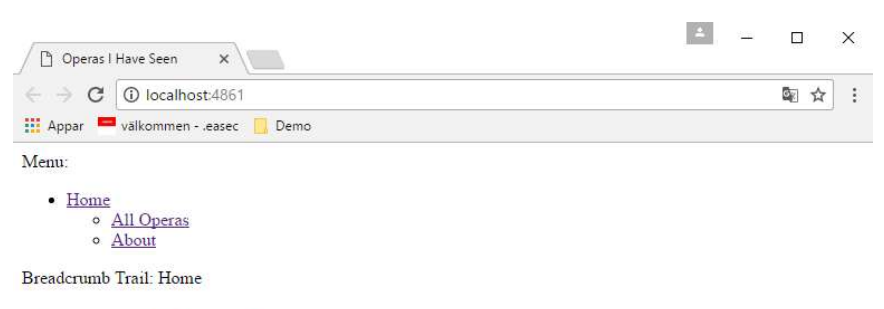

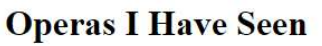

Welcome! On this site I'm going to discuss my hobby: listening to opera. Start by looking at the operas I've seen.

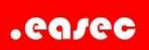

Steg 9: Stäng ner lösningen.